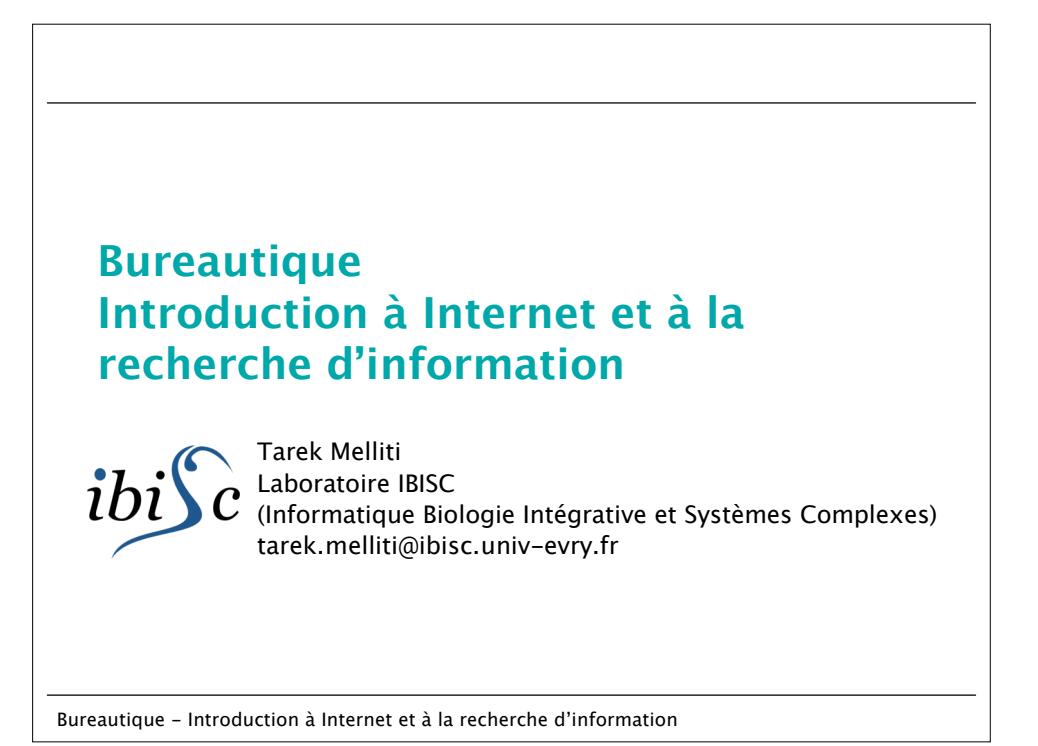

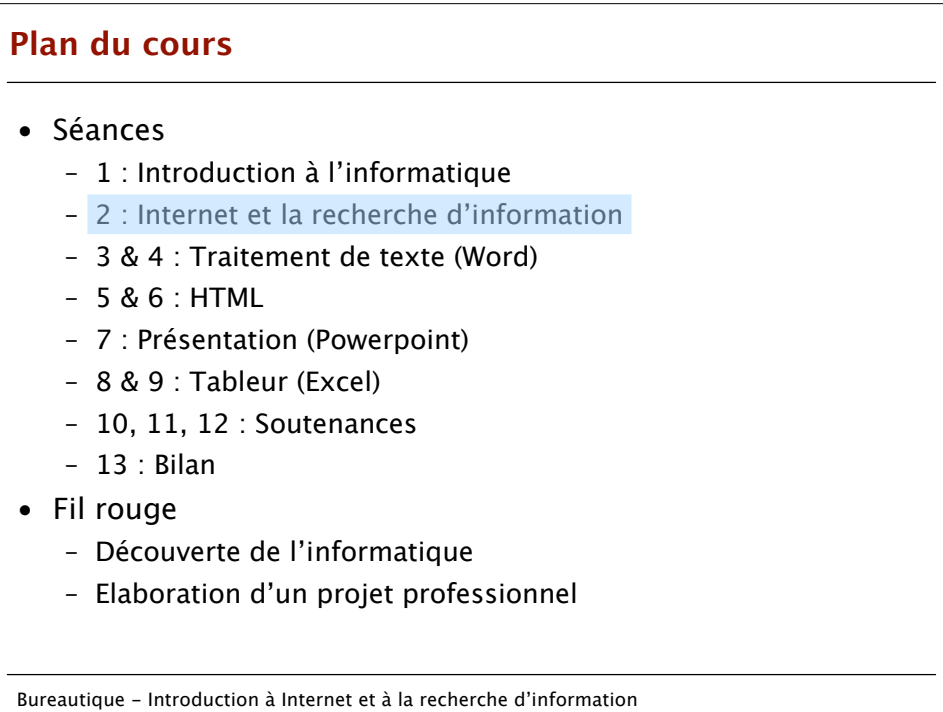

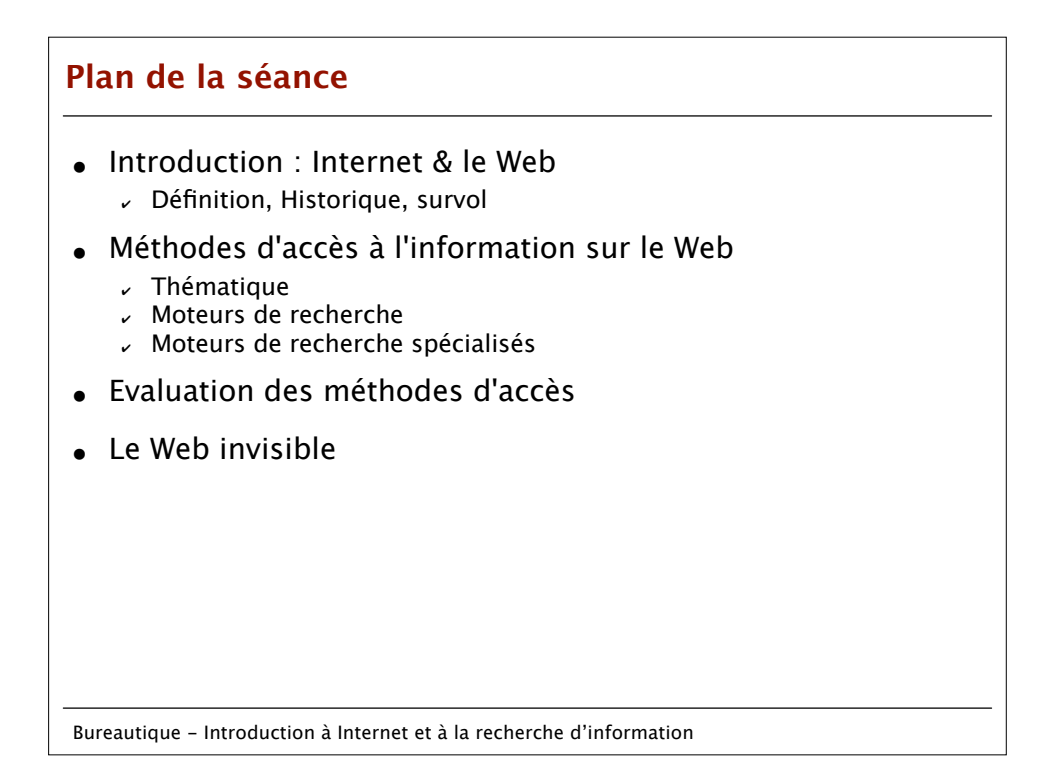

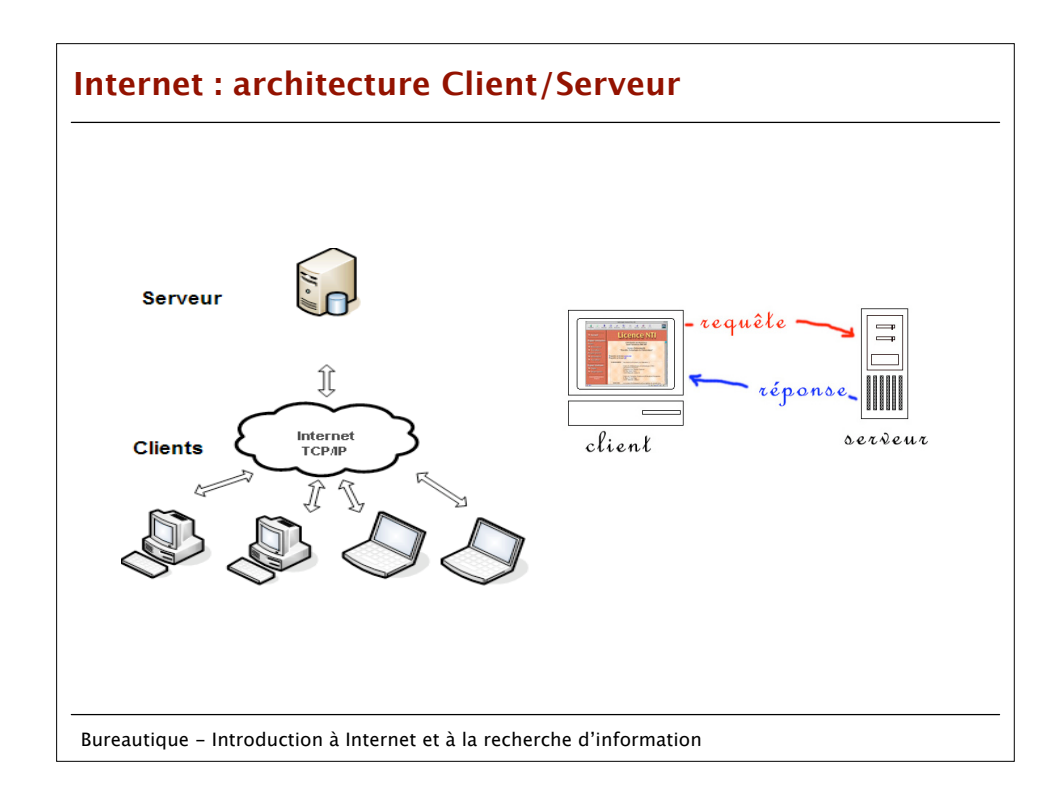

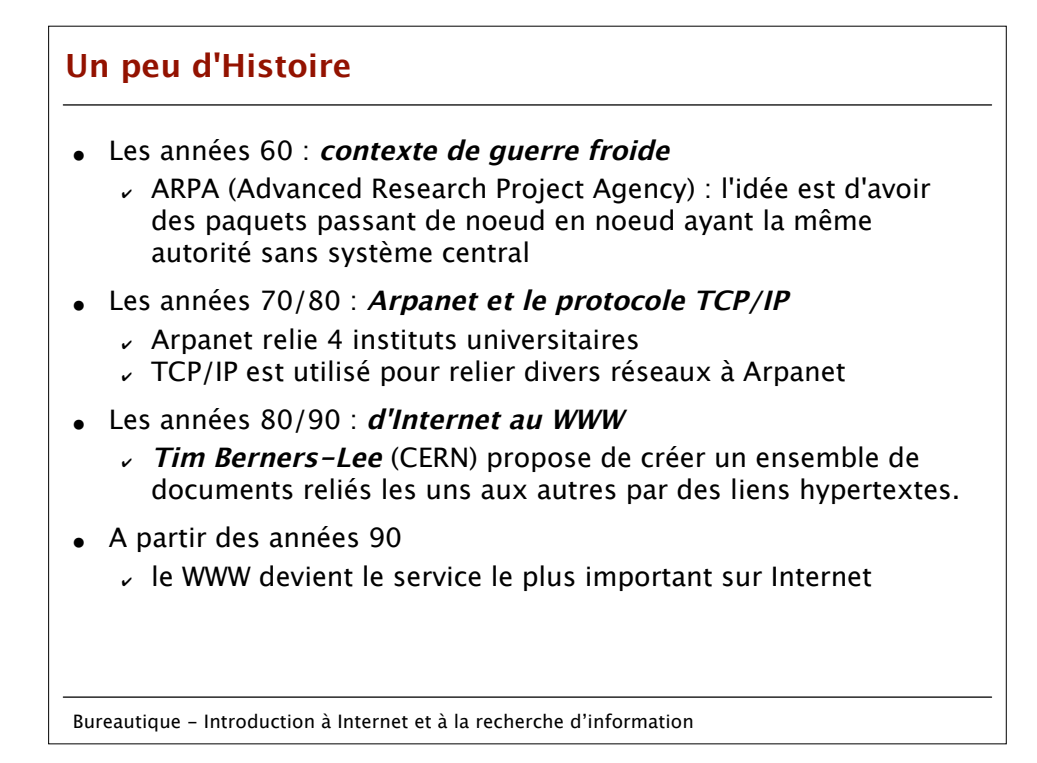

## **Les services d'Internet**

- L'Internet est un ensemble de réseaux de toutes tailles composés d'ordinateurs hétérogènes interconnectés en utilisant un langage commun appelé **TCP/IP** (Transmission Control Protocol/Internet Protocol)
- Les protocoles de communication de la famille TCP/IP sont chacun spécialisés dans un service particulier de l'Internet (par exemple le **World Wide Web (HTTP)**, la messagerie électronique (SMTP) , l'IRC [le chat], le transfert de fichiers (FTP), les groupes de nouvelles (Newsgroups), telnet, ...)

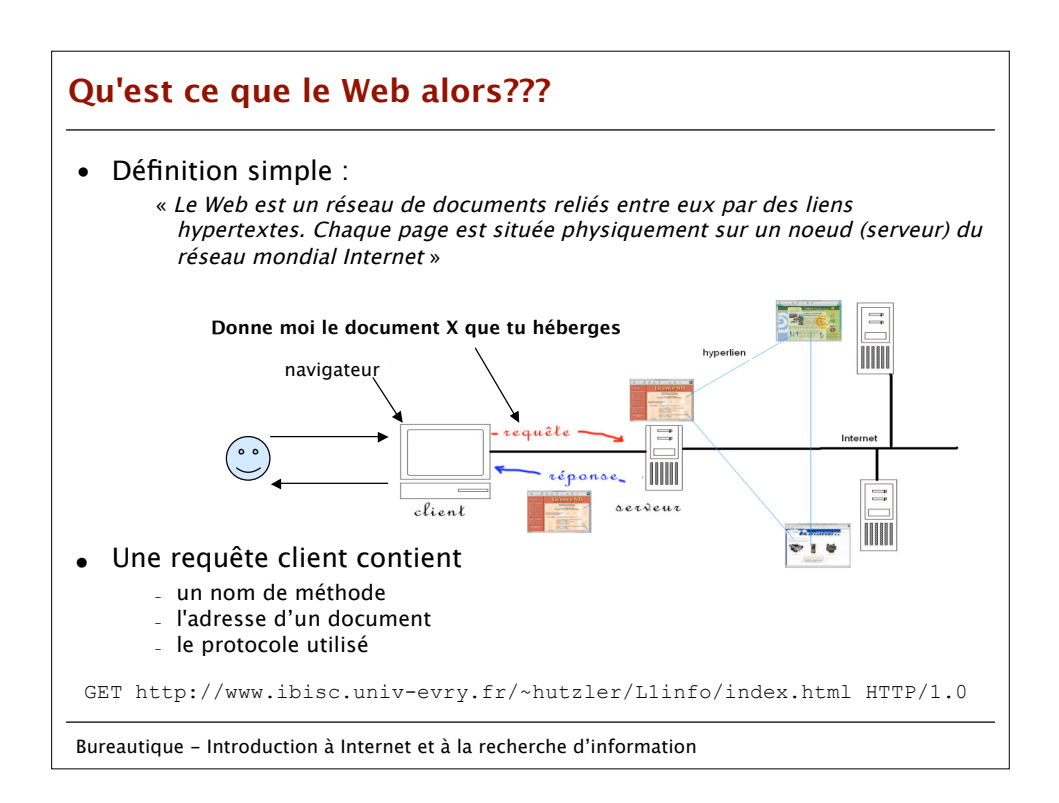

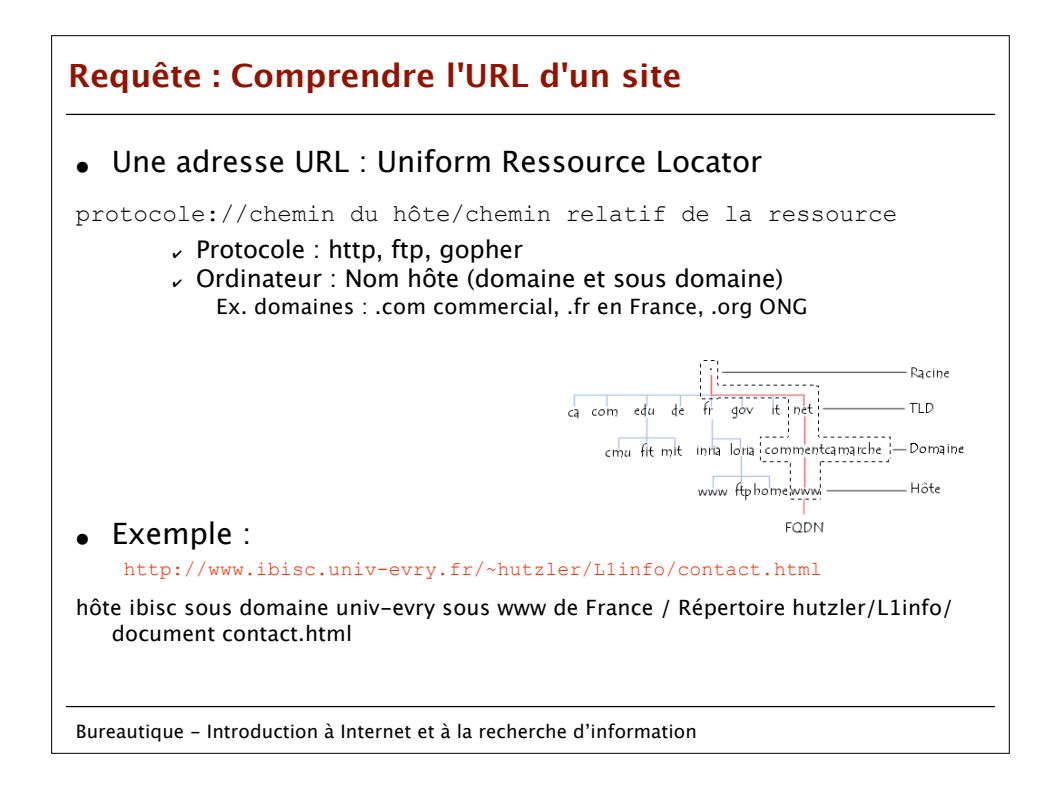

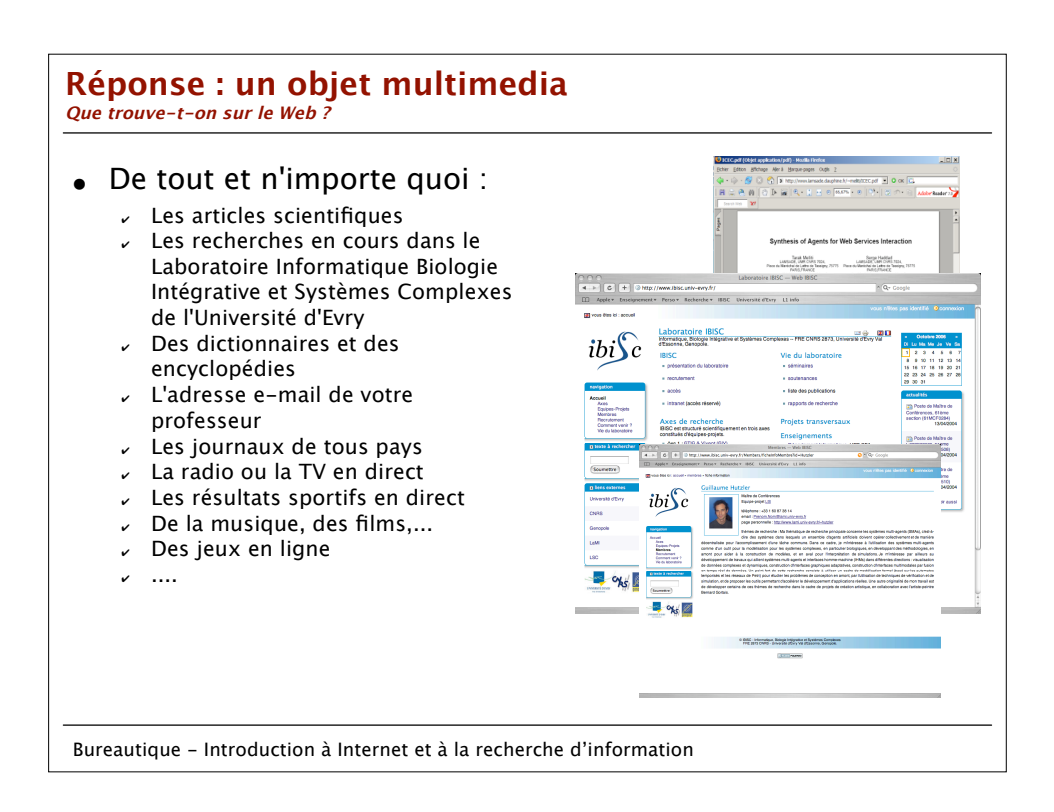

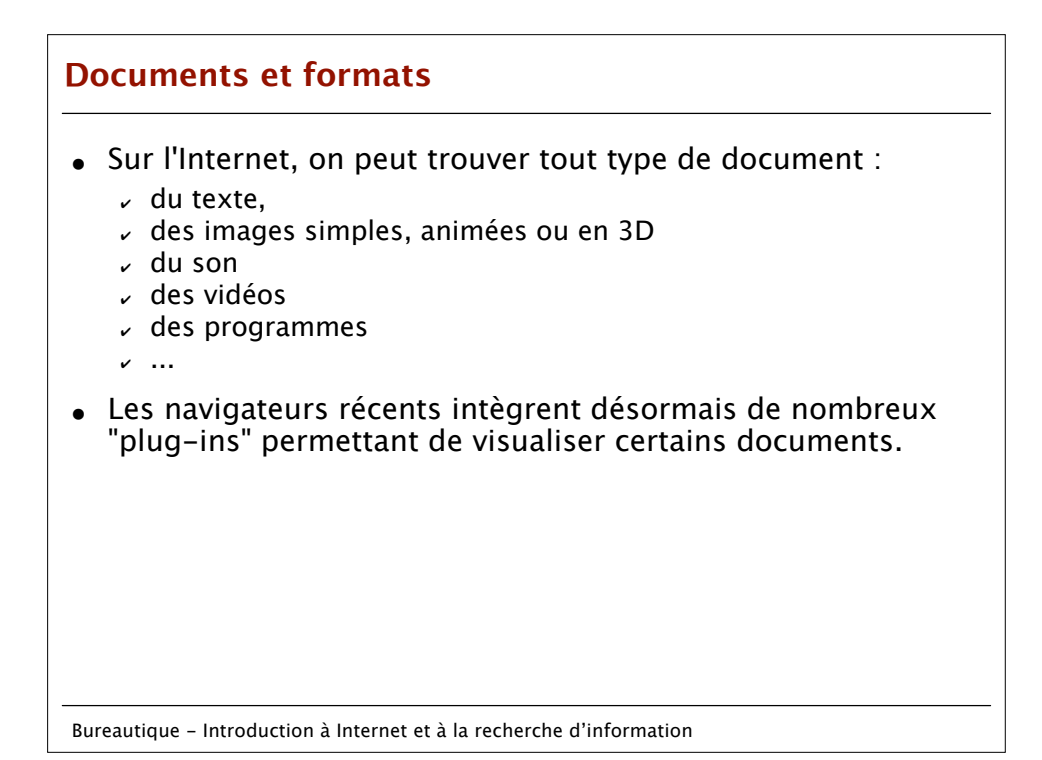

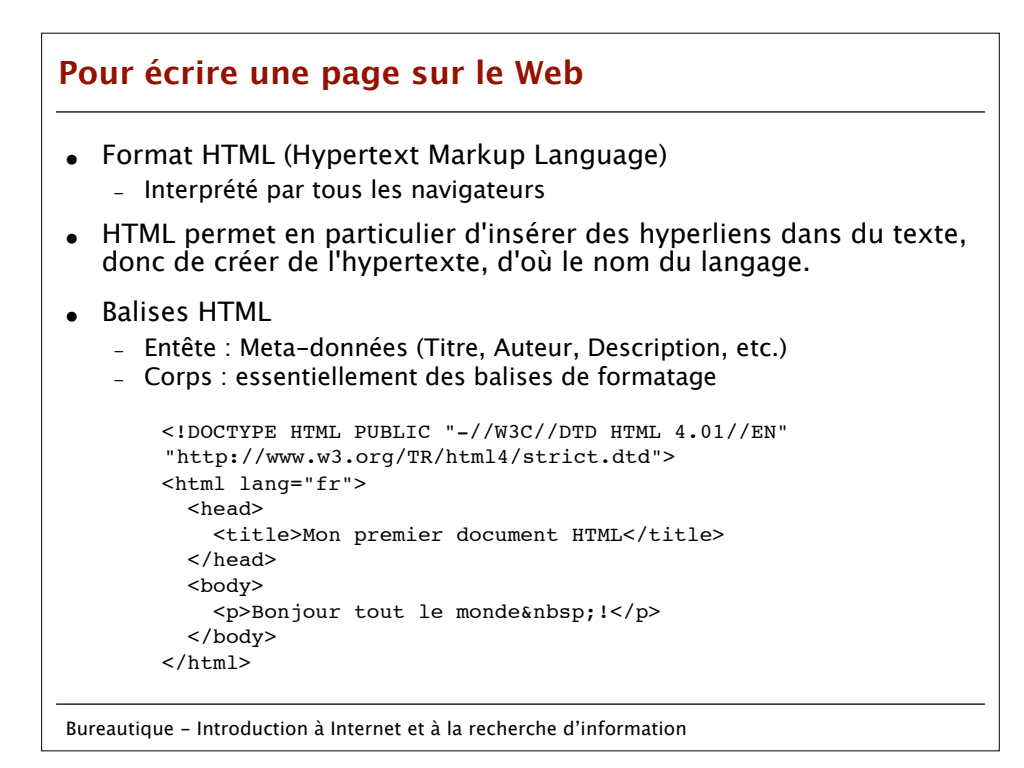

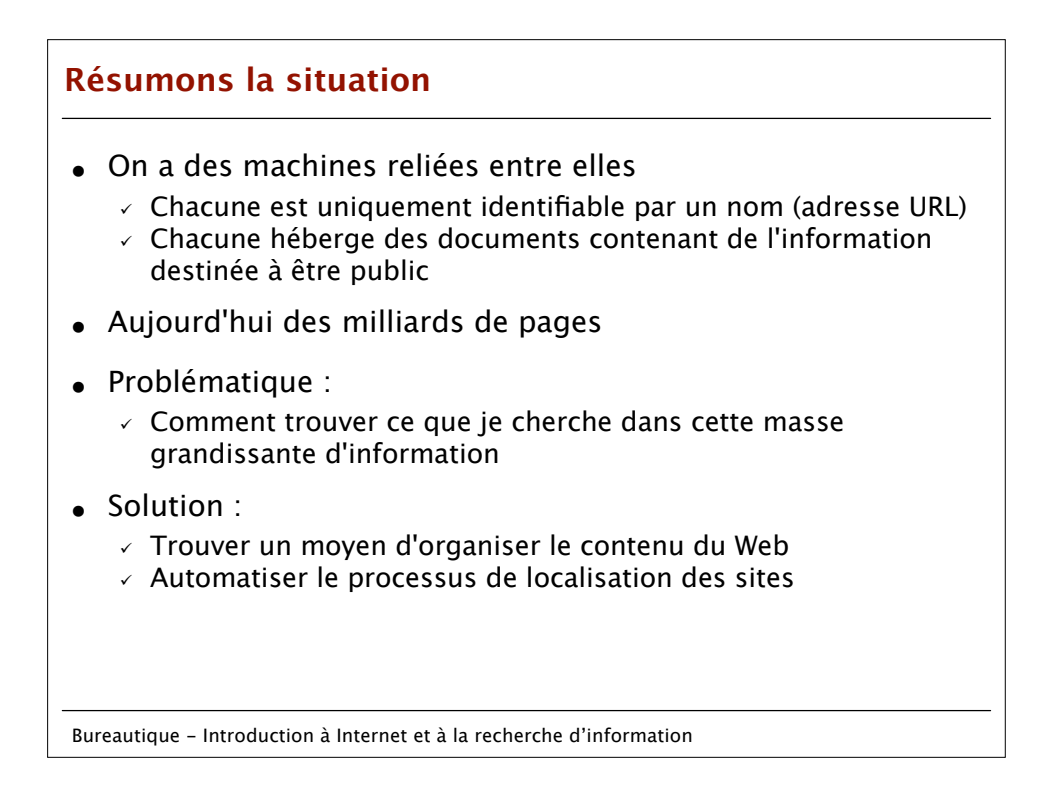

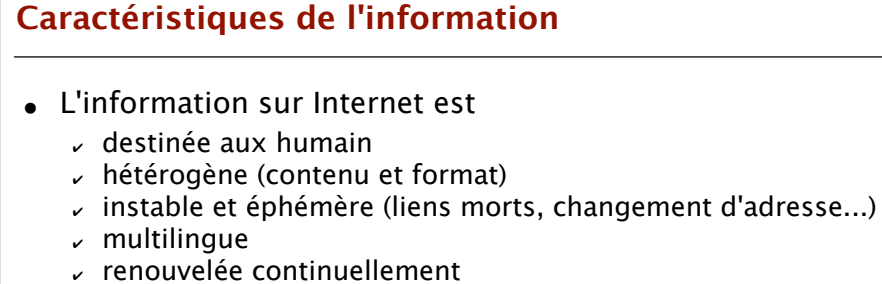

- $\upsilon$  gratuite ou payante
- $\sim$  non structurée (pas un format uniforme)
- L'information n'y est pas toujours fiable (mais là n'est pas la question)

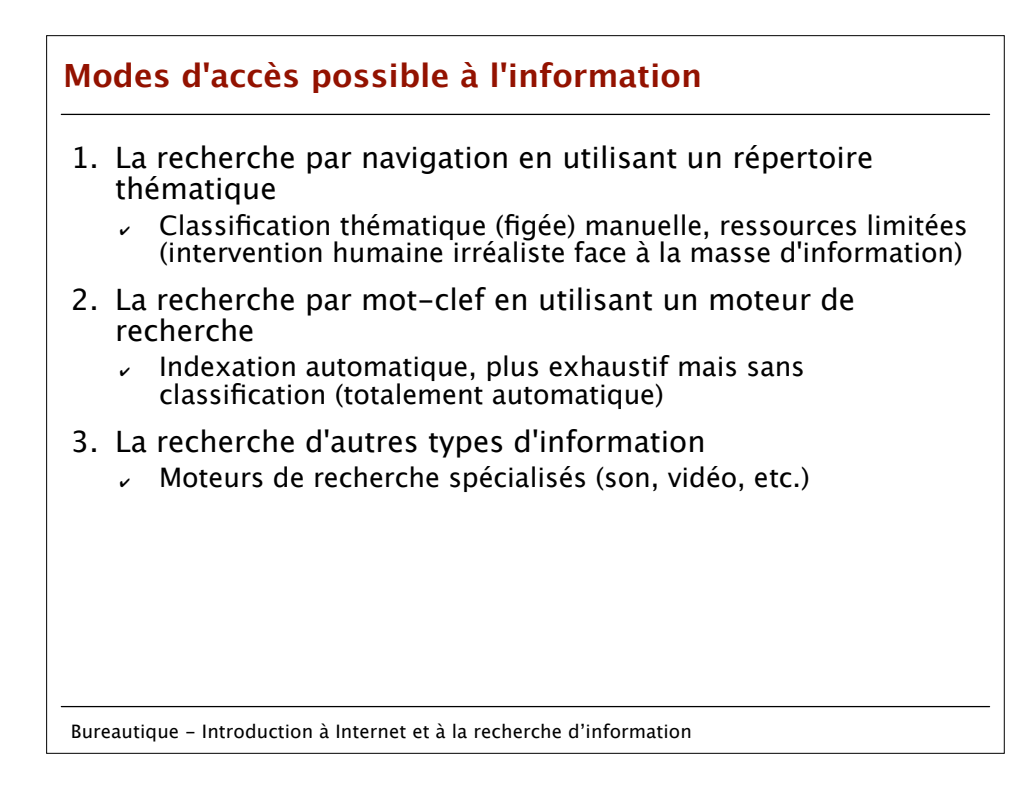

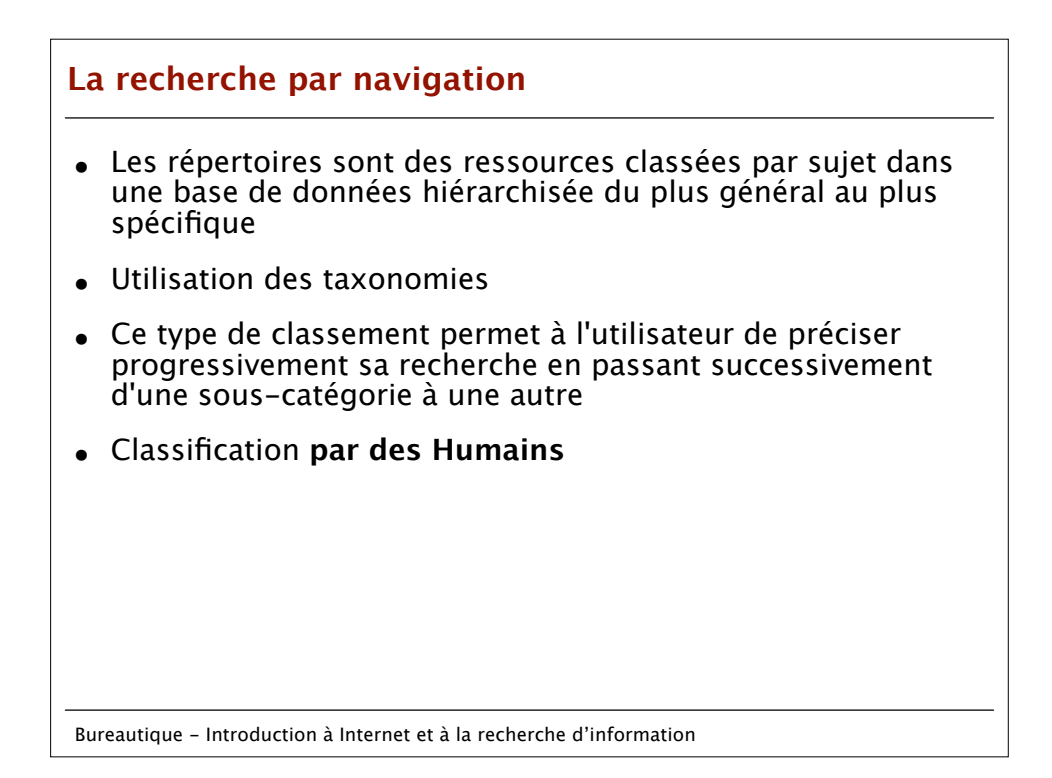

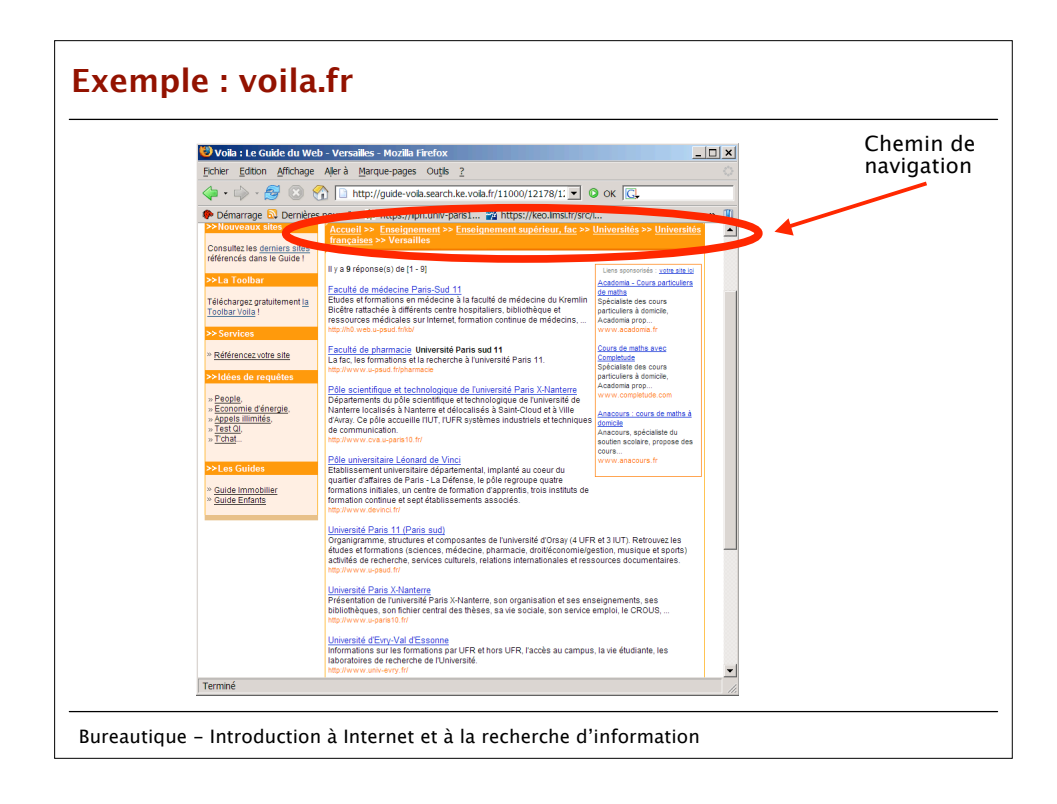

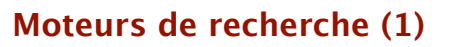

- Un moteur de recherche est divisé en quatre parties:
	- $\vee$  un programme appelé robot (ou bot) qui scanne les pages pour rentrer les données (les Web crawler)
	- $\epsilon$  une base de données pour stocker les informations (à de rares exceptions près, exclusivement des textes)
	- $\checkmark$  une structure qui organise ces pages (indexation)
	- $\checkmark$  une interface (une page Web) permettant de faire des recherches d'informations dans la base de données
- $\bullet$  Il suffit de  $\cdot$ 
	- connaître l'adresse du moteur de recherche
	- $\times$  savoir ce qu'on cherche !!!!
	- $\checkmark$  savoir comment formuler la question en fonction de...

Bureautique - Introduction à Internet et à la recherche d'information

## **Moteurs de recherche (2)**

- La recherche s'effectue sur les mots contenus dans les ressources elles-mêmes
- Cette recherche affiche les sites correspondant aux termes demandés par le navigateur suivant un certain ordre qui dépend de divers paramètres (importance du site, nom, nombre de fois que le mot est repris dans la page, ...) et dans certains cas les sites qui payent (liens sponsorisés)
- Ce sont les outils à utiliser quand on cherche une information précise qui peut être située sur une page particulière d'un site

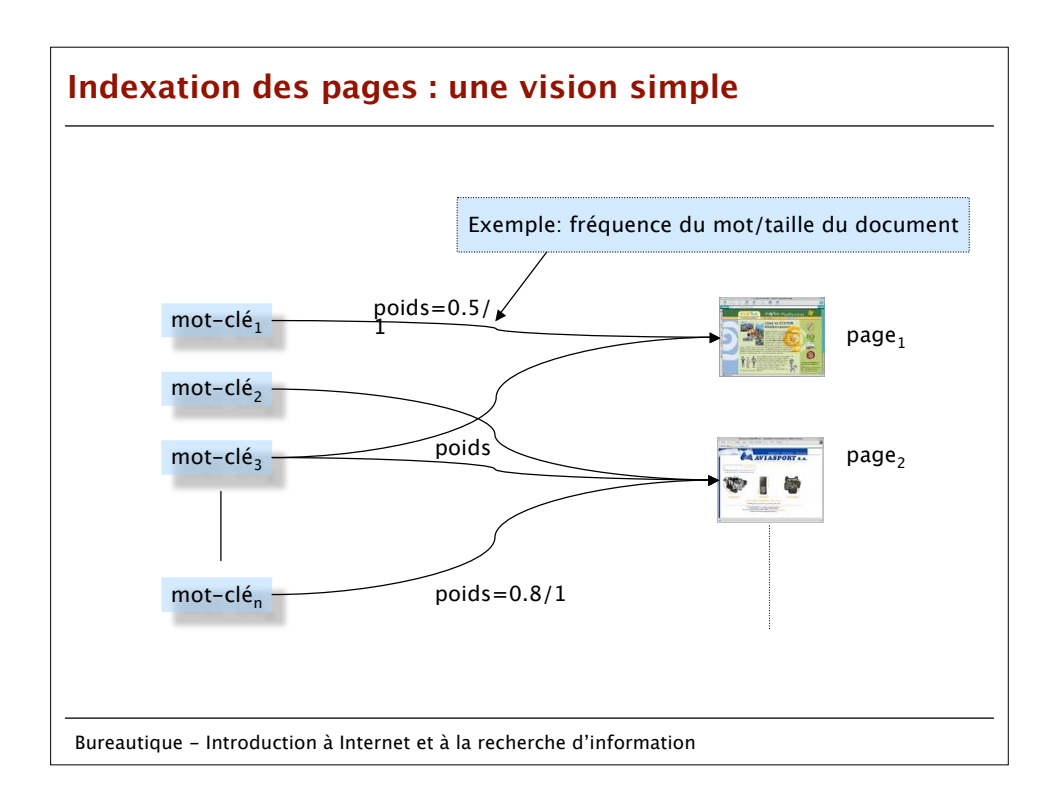

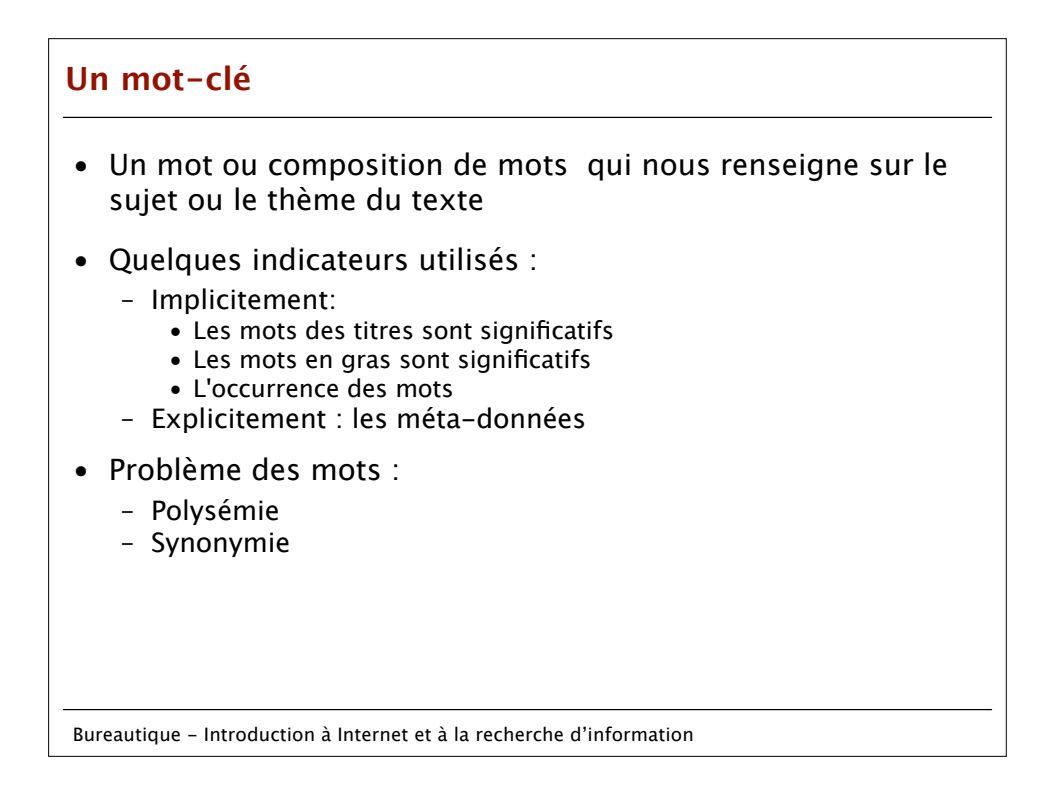

## **Recherche par mots-clés**

- Pour mieux chercher il faut exprimer les mots-clés en levant le maximum d'ambiguïté.
- Fonctionnalités :
	- − Possibilité de recherche avec des opérateurs booléens (AND, OR, NOT)
	- − Spécifier le type du document
	- − Position des mots dans la page (titre, corp,...)
	- − Analyse morphologique, fondée sur la seule reconnaissance de la forme des mots.
	- − Possibilité de recherche par groupes de mots
	- Exemple : "traitement de l'information" − Possibilité de recherche par troncation
		- Exemple : Etudiant\* --> Etudiant, Etudiante, Etudiants, Etudiantes

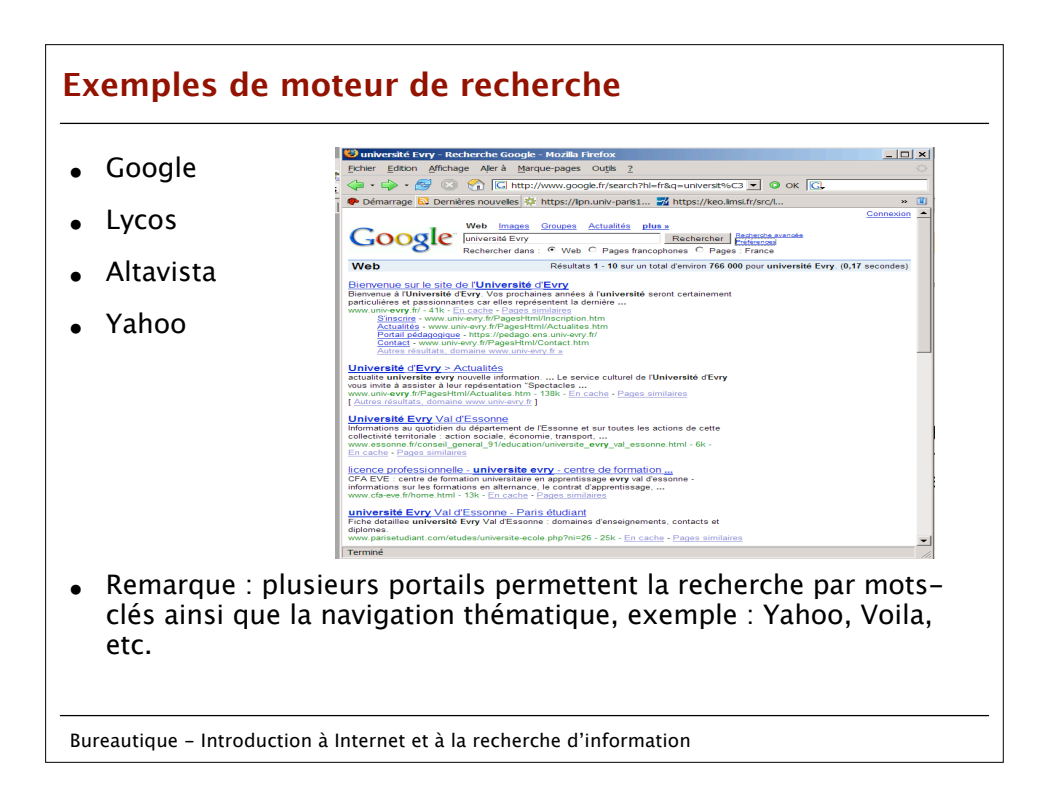

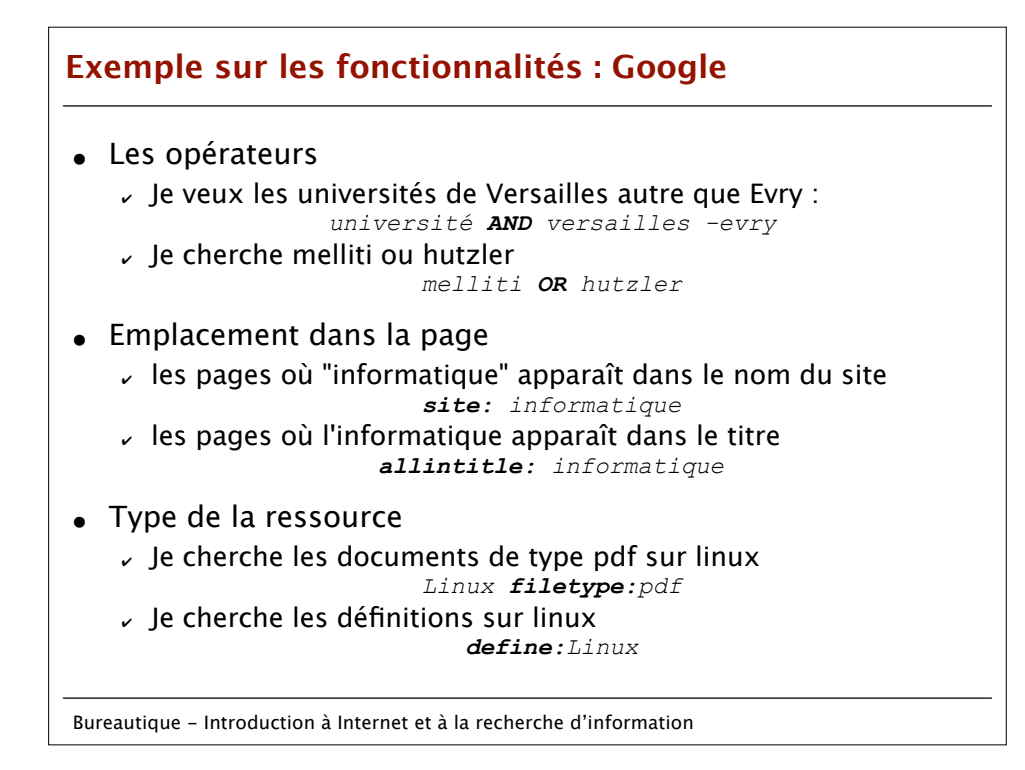

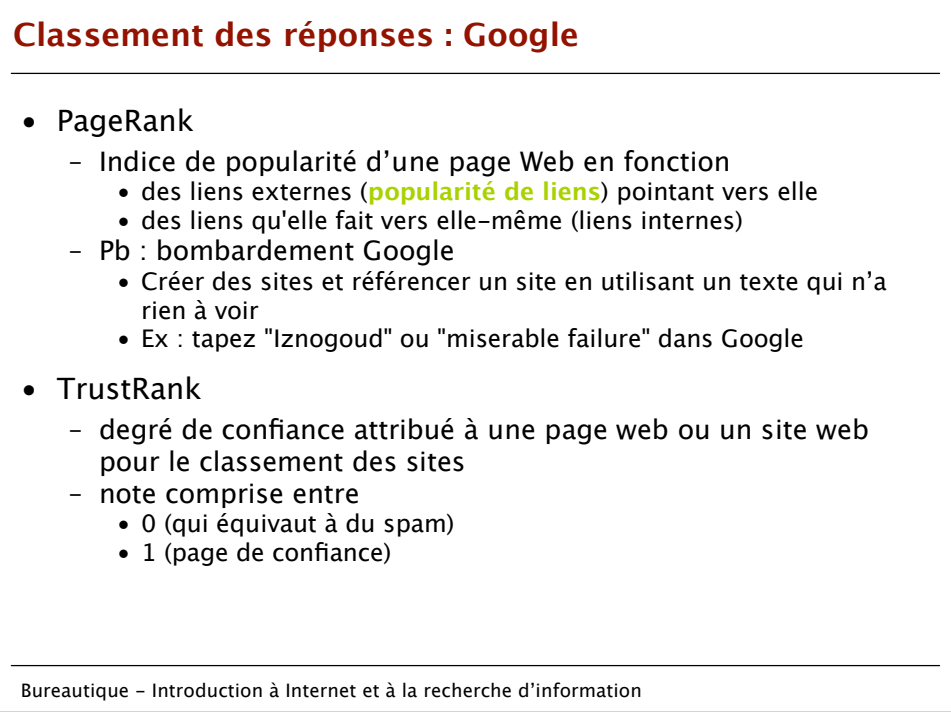

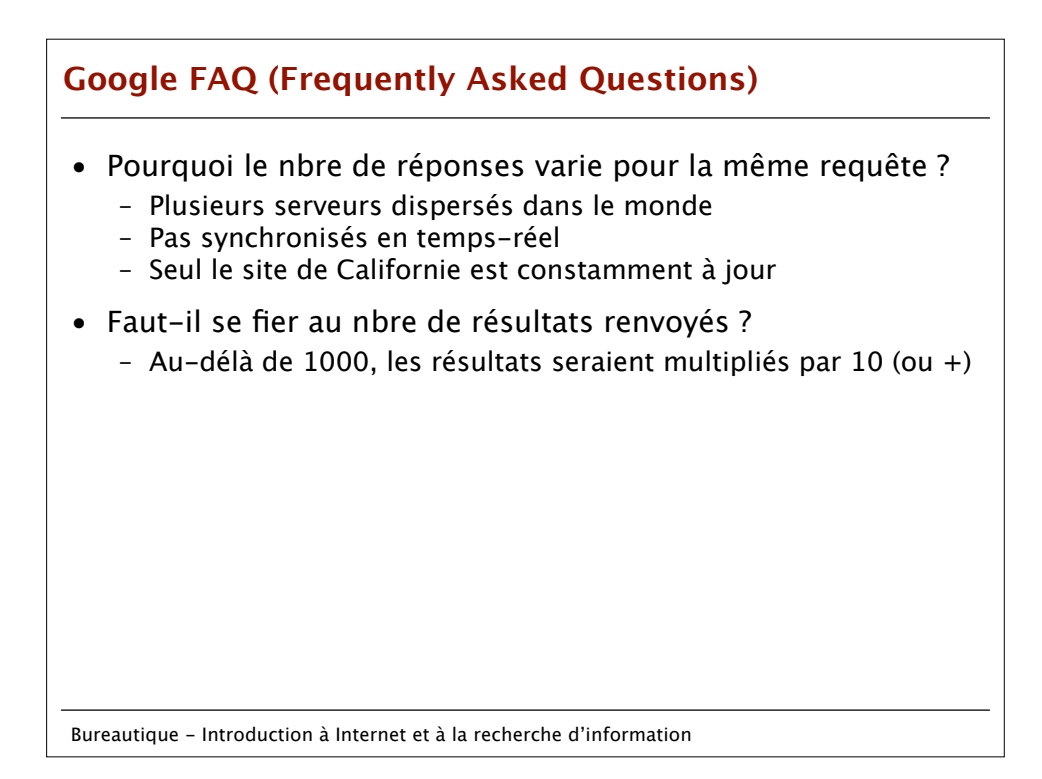

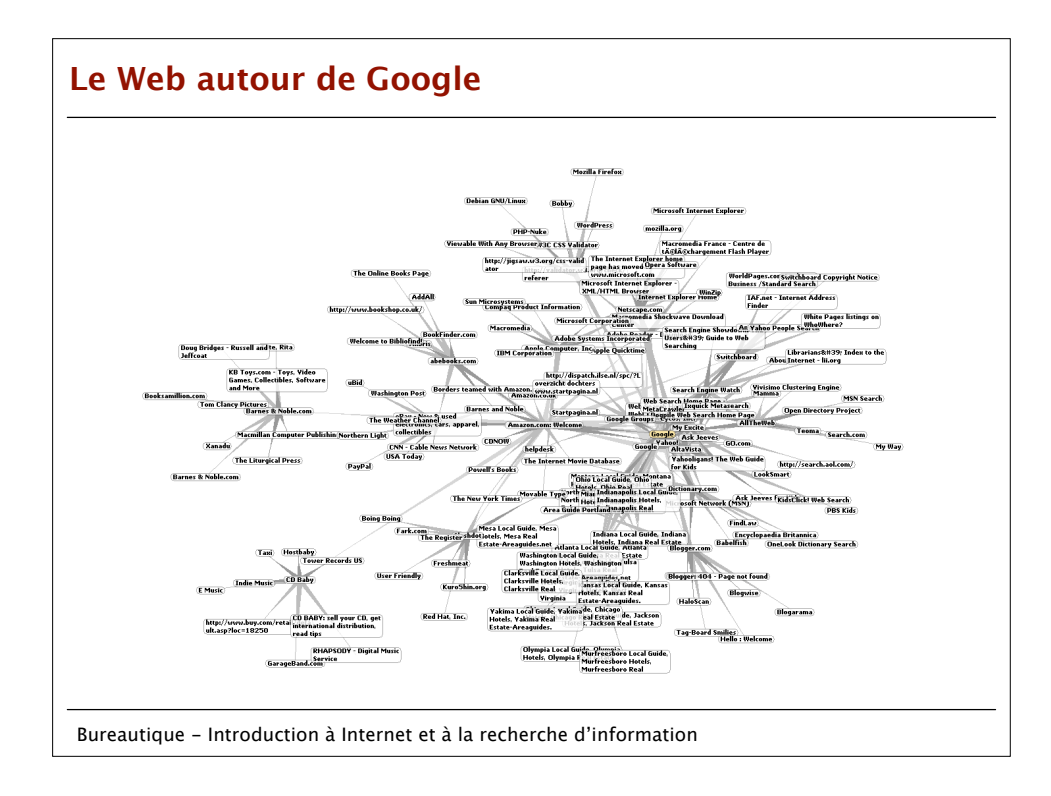

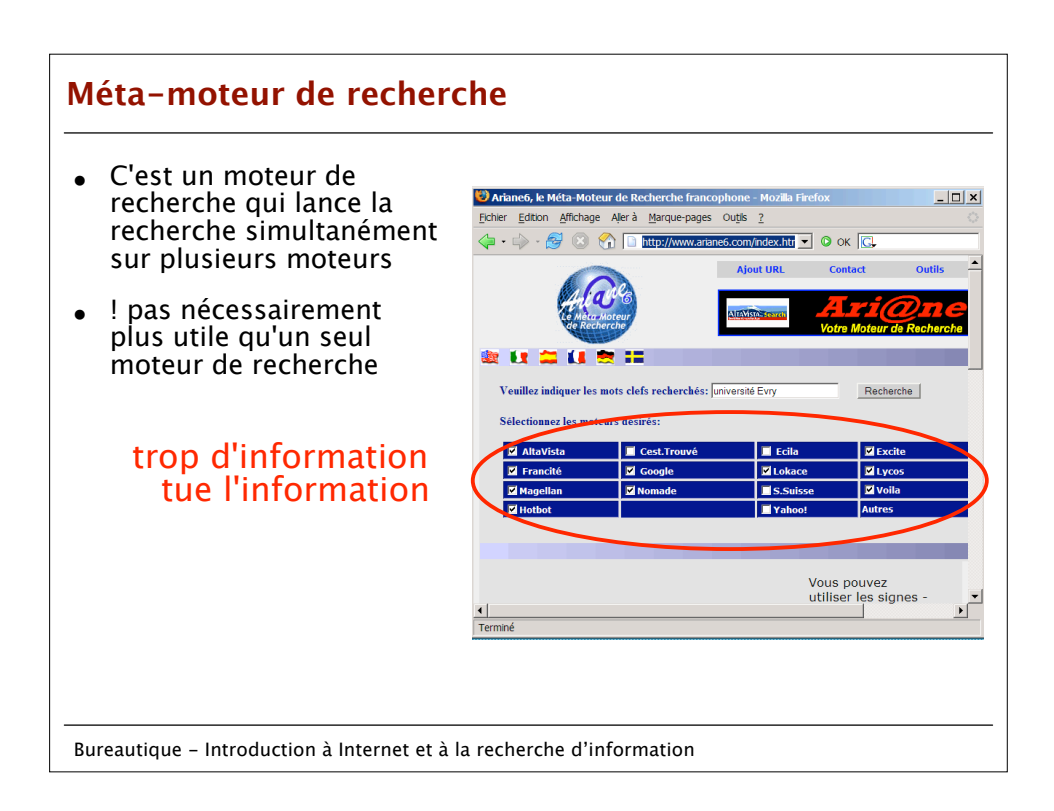

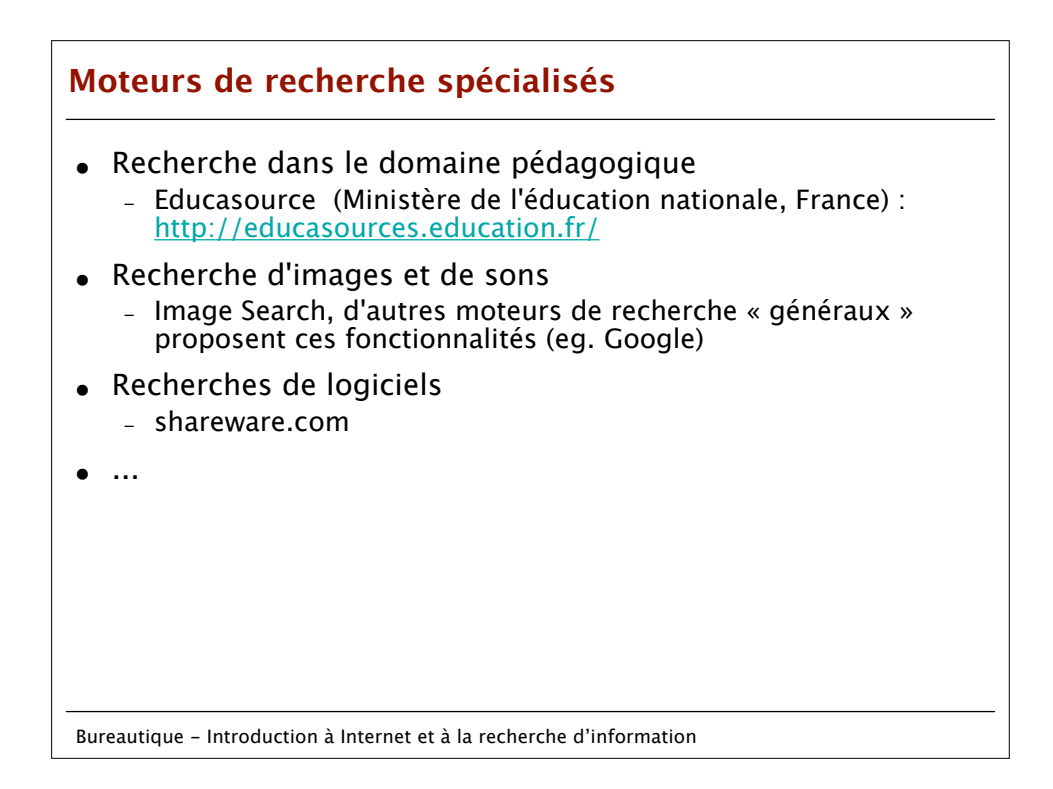

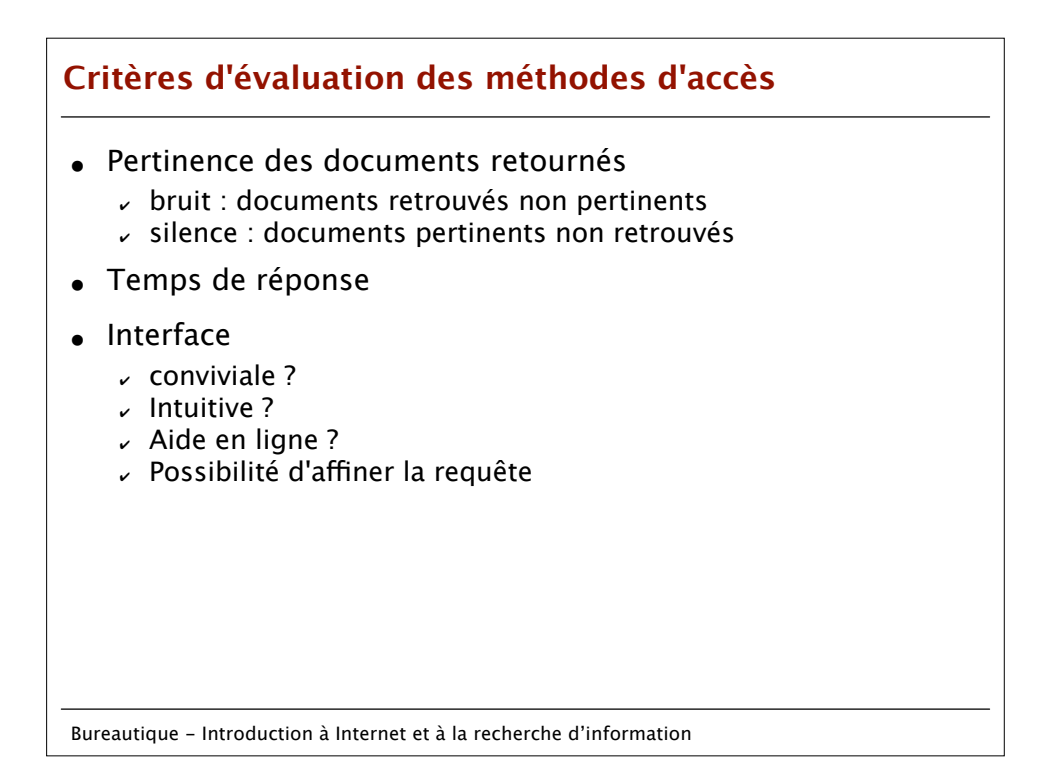

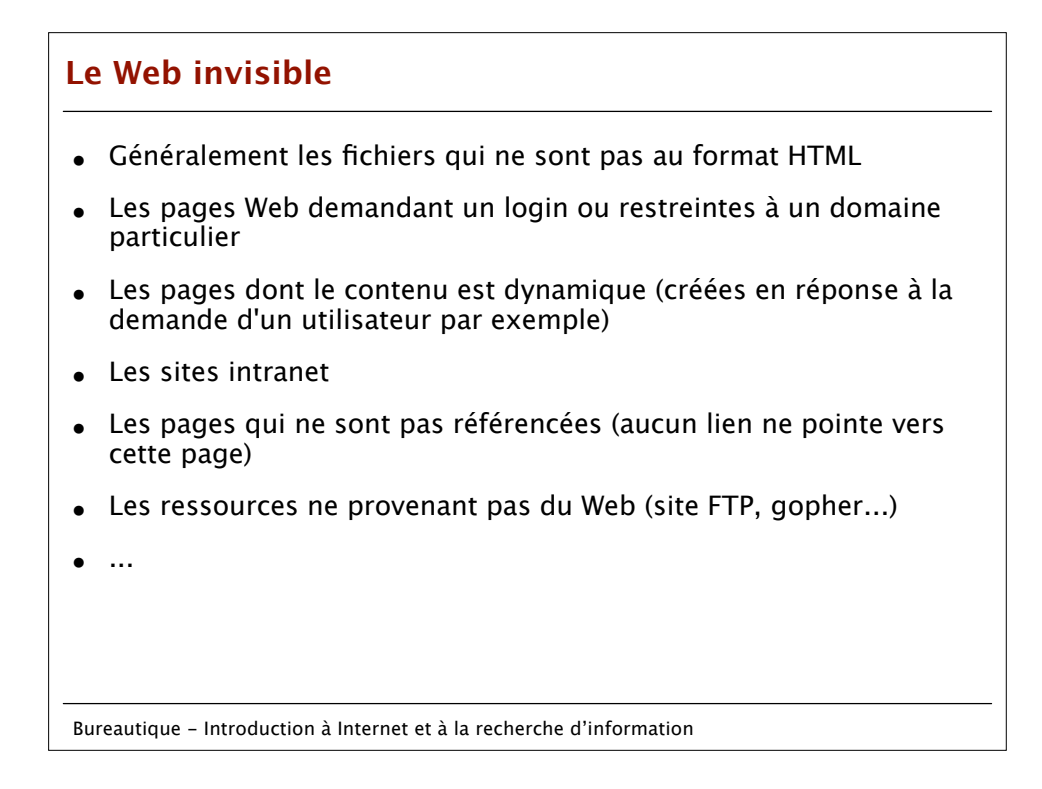

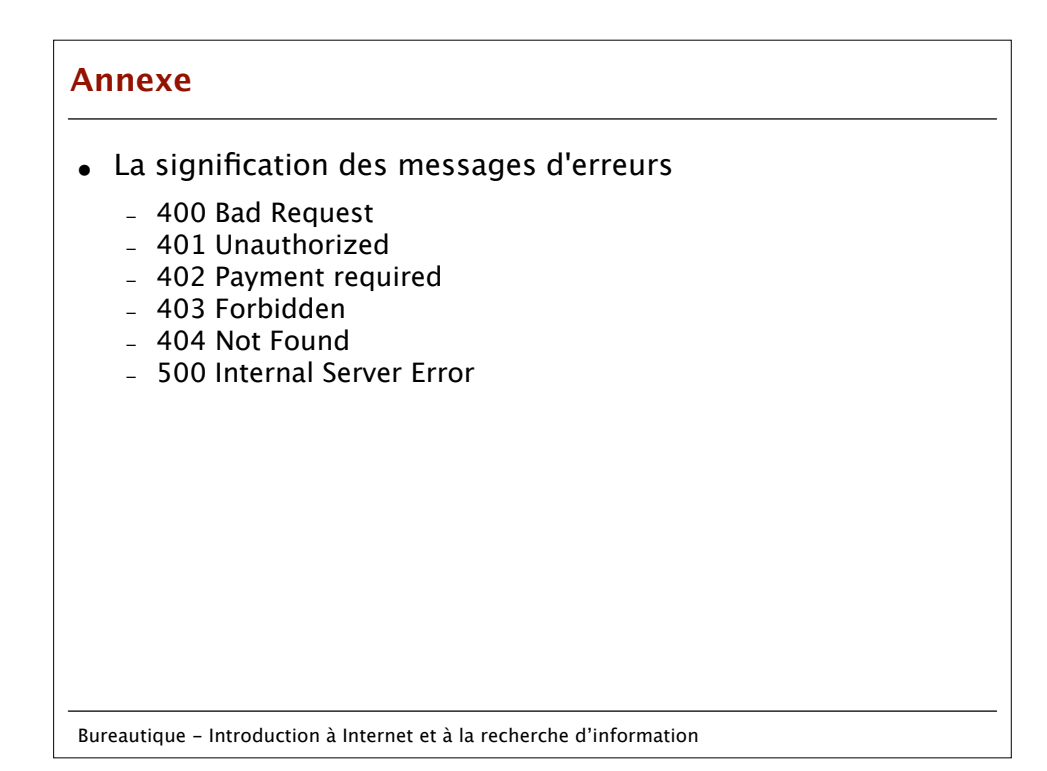

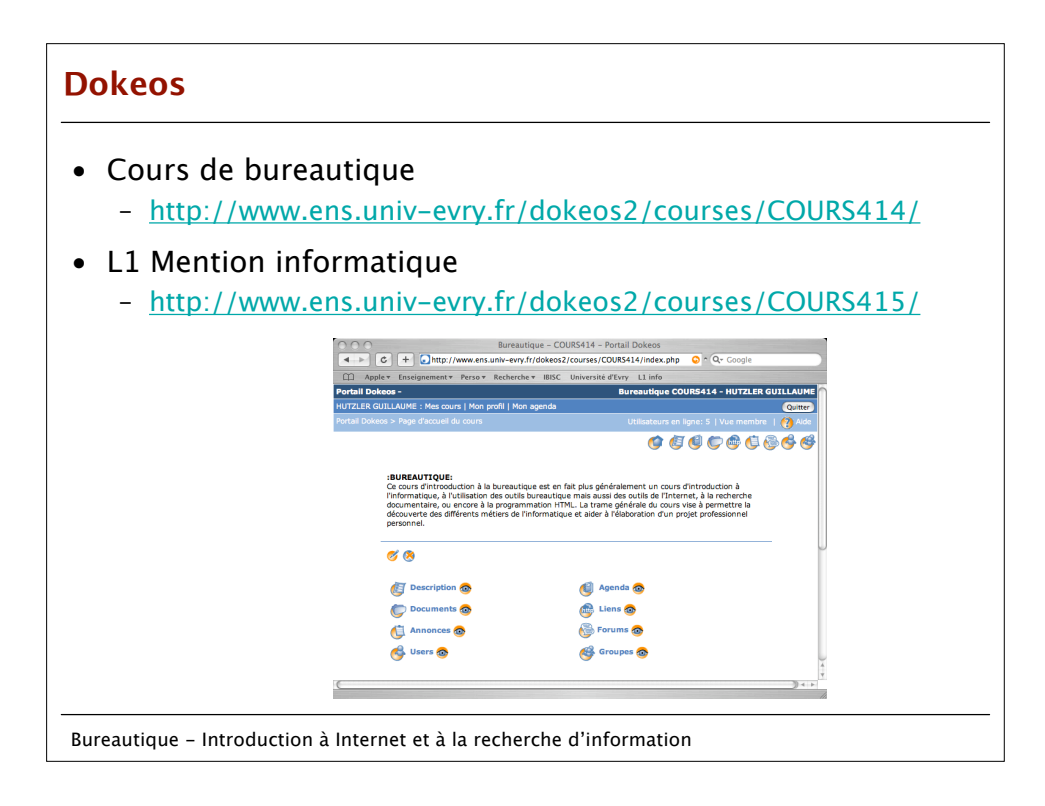